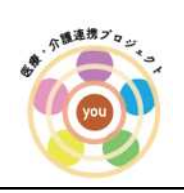

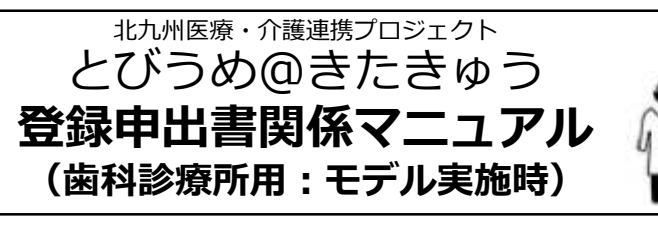

İŞ.

20201008時点

## 1.登録申出書(声かけ→説明→送付窓口)の流れ

### (1)診察時

①歯科診療所が判断した患者さんに ※患者イメージは下記

②登録申出書を説明、記入済みの登録申出書を預かる。 ※登録は本人の意思です。

③とびうめネット事務局に郵送。 ※タイミング、同封する枚数は任意

### <u> 1989 - Johann Barn, mars eta bainar eta bainar eta bainar eta bainar eta bainar eta bainar eta bainar eta ba</u> ※患者さんの具体的なイメージ

○独居 ○老老世帯など介護力に不安がある ○多くの薬を服用している ○複数の医療機関に通院している ○入退院を繰り返している ○病気をうまく説明ができない ○人工栄養、嚥下、肺炎、骨折などを起こす恐れのある方 ○その他各主体が必要と判断したもの ä L

# 2. 登録できる方

① **市内の方**ならOK

#### ② **国保・後期⾼齢者医療制度・介護保険の加⼊者を中⼼**

- ★基本情報と緊急連絡先 → すぐに「とびうめ@きたきゅう」で情報が共有!!
	-
	- ★医療・健診情報 ■ 国保・後期高齢者医療制度に入った時から情報が共有!!

 $\mathbf{M}$ 

★介護情報 インファイン すい 介護保険を使い始めた時から情報が共有

※患者さんが**登録済みかの確認**は、**「とびうめネット事務局(092-476-3809) 」に連絡**し、 患者さんの「氏名、住所、生年月日、性別」を伝えることで確認できます。

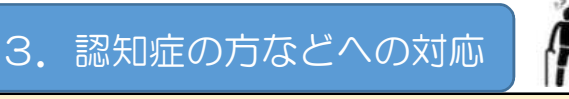

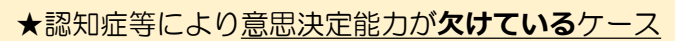

■ 法定代理人(成年後見人等)が本人に代わって同意し、申出書を記入。

#### ★認知症等により意思決定能力が**低下している**ケース

■ 本人にわかりやすい説明をし、本人に同意いただく。

※本人に説明・申出書の受付を行うことと併せて、家族等への説明を行うと、後のトラブル防止につながります。

# **登録申出書の記⼊について**

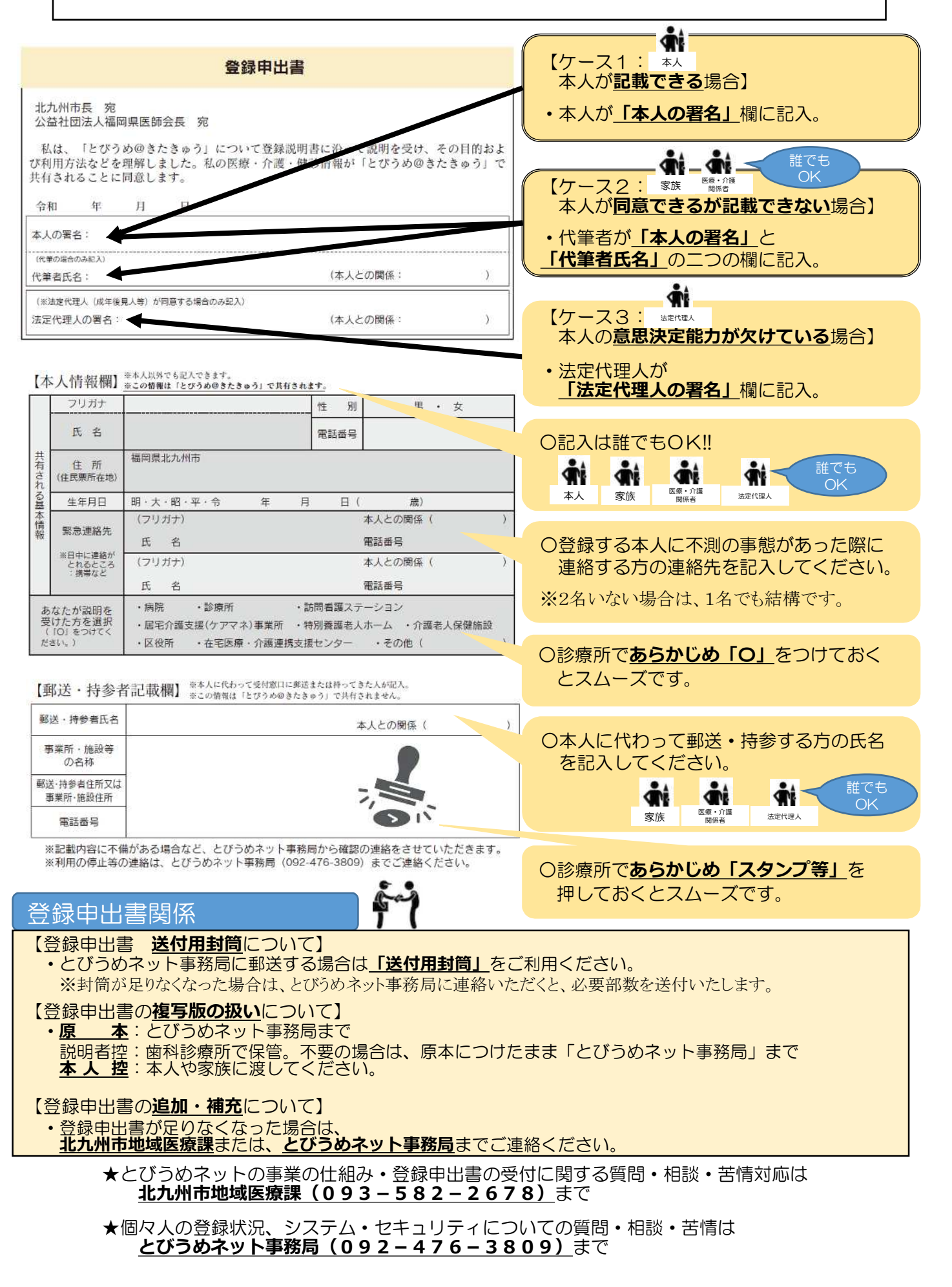